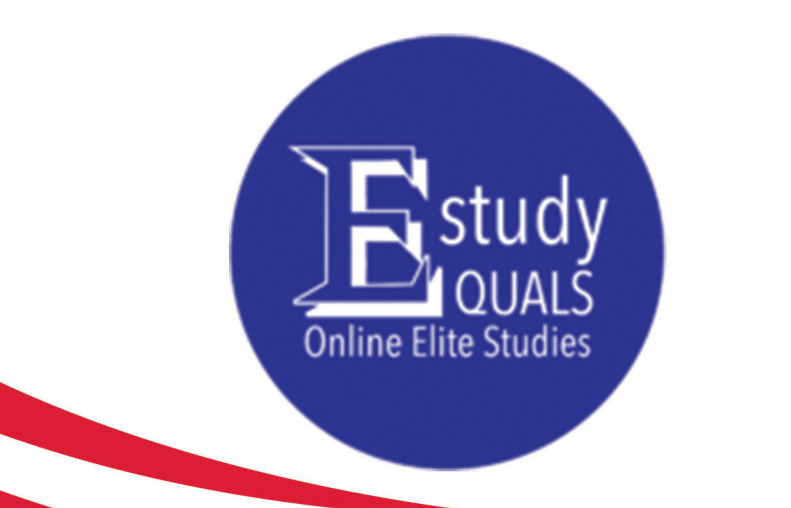

# Introduction t o Web Develpment Syllabus

All the material in this publication is copyright. © Estudyquals Education 2021

#### Introduction to Web Development **Syllabus**

#### **Overview**

The web development industry offers individuals and companies alike a way to communicate information. In business, the web provides ways to advertise products and services to worldwide audiences using multimedia and immersive technology.

In this course, you will learn how to design and develop web pages and sites, which form the presentational backbone of the web. To do this, you will learn about different types of content in the web and develop the skills necessary to create and style web pages.

The course will teach you the de-facto web languages — HTML and CSS, using a modern web development environment called JetBrains WebStorm.

#### **Objectives**

Students attending the course will:

- 1. Learn about the web and how it works.
- 2. Develop the skills needed to create and style basic web pages.
- 3. Create a stepping-stone for progressing in more advanced web development.

#### Assessment

Assessment for this course will involve a coursework assignment, submitted at the end of the course.

## **Prerequisites**

The course requires basic web browsing experience, such as accessing a page on the web, refreshing, moving backwards and forwards in history and so on. No other prior knowledge is required.

## Required resources

You will need a mid-range computer (preferably running Windows 7 or later) with an internet connection for downloading the required programming software.

## **Syllabus**

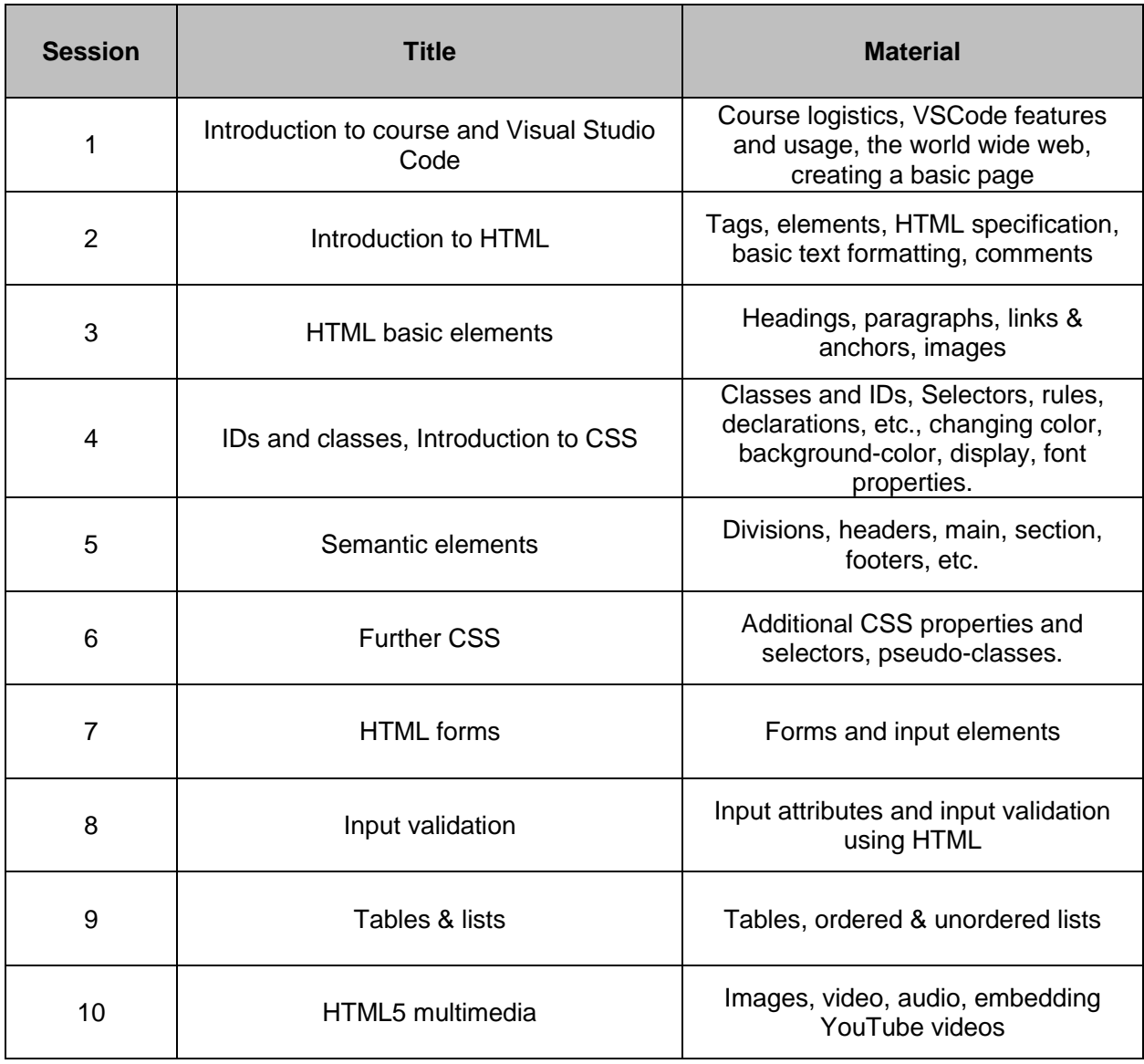

## Progression

Attendees of this course could *potentially* progress or branch out to several other courses:

- Learn JavaScript (branch)
- Learn Bootstrap (branch)
- Learn JQuery (branch)
- Dynamic web pages using PHP (branch)
- Web development (direct progression)

## **FOR MORE INFORMATION:**

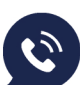

 $\binom{8}{5}$  +357 99801631

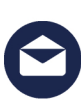

nfo@estudyquals.com

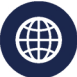

www.estudyquals.com

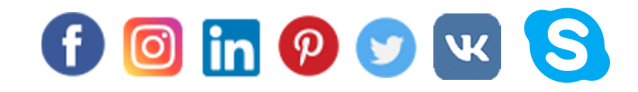

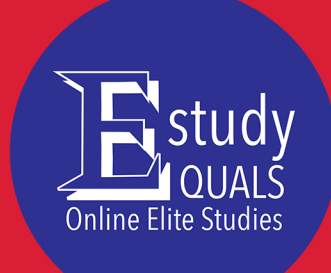